**Je colle les dessins dans la bonne colonne et je coche la bonne syllabe**

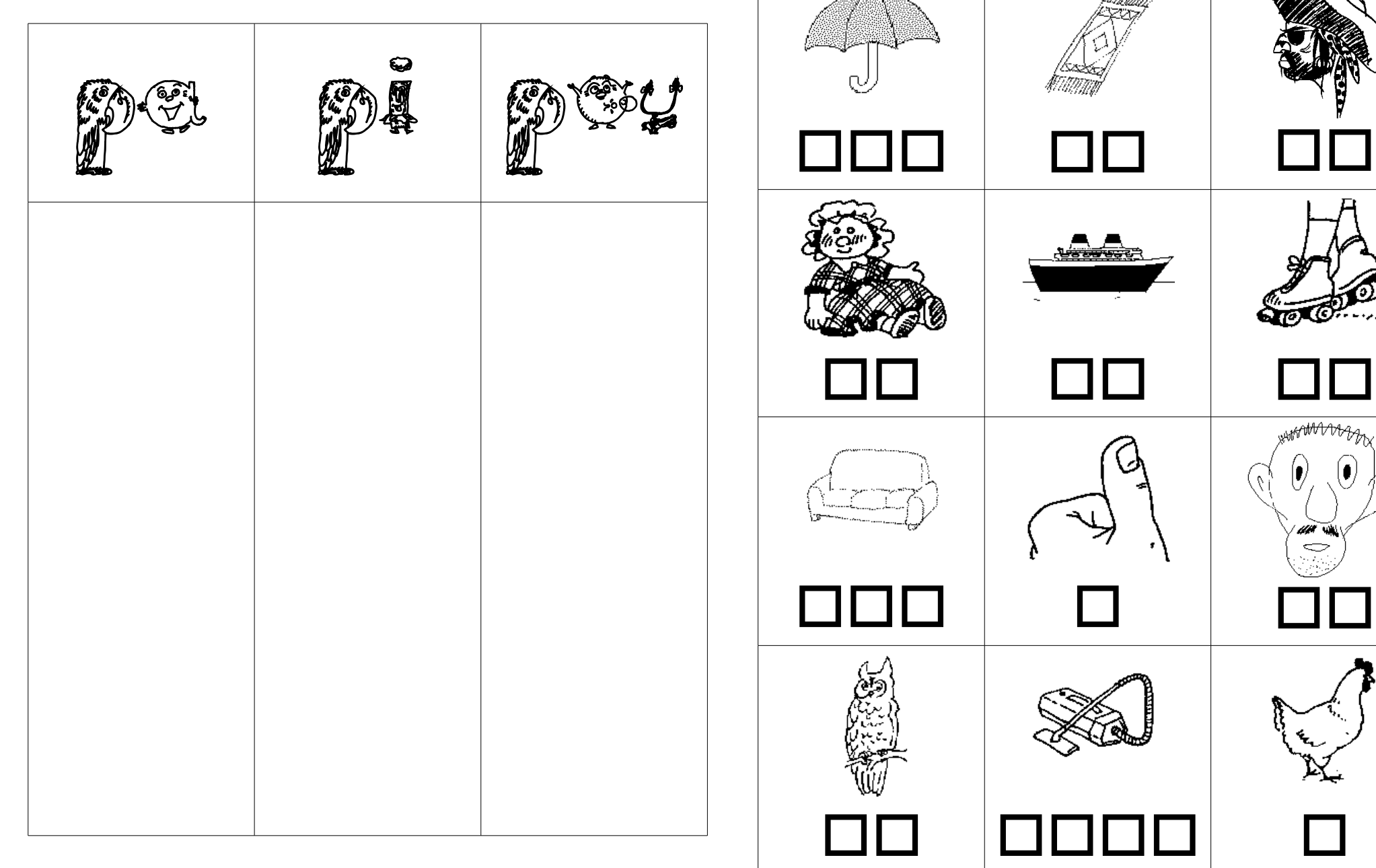

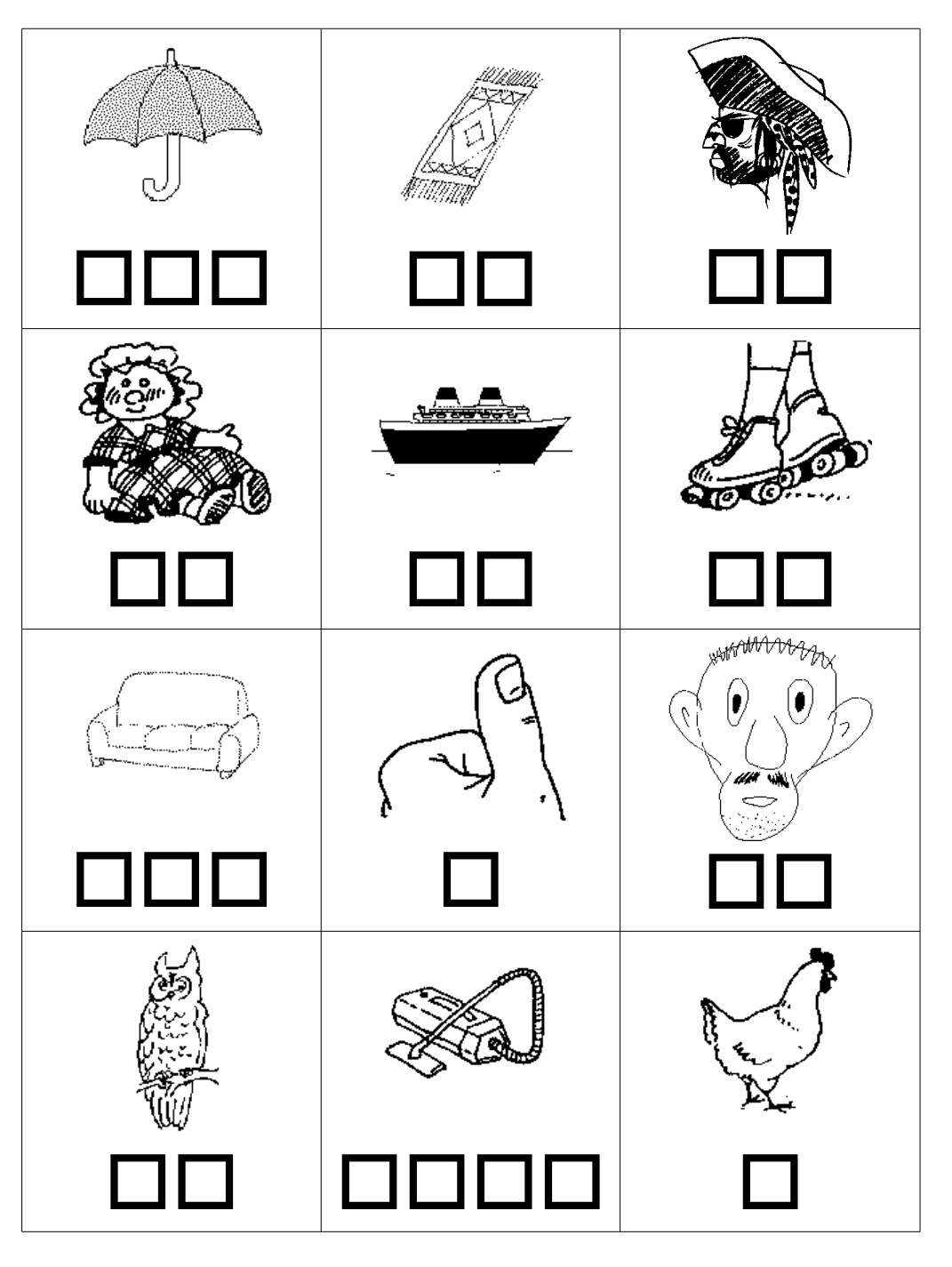